# JSR 352 Expert Group

Working Session 24 February 2012

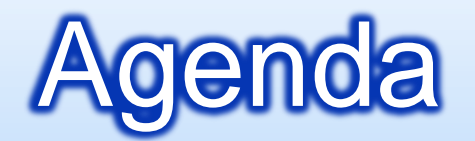

- **D** Discussion: Job Parameters Redux
- Discussion: Job Launch, Operations, Explorer **Continued**
- Discussion: Runtime Configuration Wrapup?

**Discussion: Readers/Writers** 

**<u>E</u>** List for Next Meeting

# Discussion: Job Parameters

## **<u>n</u>** Substitutions Values

```
Optional substitution symbol
```

```
@Job(name="Job1")
@SubstitutionDefaults({"substitution1=defaultValue1")
@Properties({"key3=value3","key4=${substitution1}",…})
public class MyJob {
```

```
@Step(name="Step1") 
@Properties({"key1=${substitution2}","key2=override2",…}) 
        MyStep step;
```
Required substitution symbol

Substitution syntax:

}

\$("symbol") – regular symbol \$("system:symbol") – resolved from System properties \$("env:symbol") – resolved from environment variables

# Discussion: Job Parameters

### **E** Substitution Symbols When Submitting (Launching) Jobs

BatchContainer container= new BatchContainerImpl("config.xml"); String[] properties= {"substitution1=value1","substitution2=value2",…} container.submit("Job1", properties);

or

Properties props= new Properties(); props.setProperty("substitution1","value1"); props.setProperty("substitution2","value2"); constainer.submit("Job1",props);

# Discussion: Launch, Operator, lorer

Idea:

}

- one stop shopping for Repository CRUD methods
- everything you need to interact with batch container (e.g. build operations console

public interface BatchManager {

JobId submit(String jobName,String[] substitutions); void stop(JobId jobInstance); void restart(JobId jobInstance, String[] substitutions); void remove(JobId jobInstance); JobResults getResults(JobId jobInstance); // exitstatus/job RC void getJobLog(JobId jobInstance,Writer jobLogWriter); List<JobInfo> getJob(JobFilter filter);

## Discussion: Runtime Configuration

**BatchContainer config file (xml)** 

- **E** List of plugin implementations:
	- TransactionManager **<<< More discussion?**
	- JobRepositoryManager
	- **<u>n</u>** JobLogManager
	- **ExecutionManager (i.e. task executor)**
	- **E** CommandLineHandler
- **Properties bags to configure each plugin**

# Discussion: Readers/Writers

Idea: combine ItemReader(Writer) and ItemStream semantics

## **<u></u>** Annotations

@Reader (or @Writer) public class MyReader { @Open void open(CheckpointInfo chkpt) {…} @Close void close() {…} @ItemReader {Type} read() {…} @GetCheckpointInfo CheckpointInfo getCheckpt() {…} }

@ItemWriter void write({Type} record) {…}

# Discussion: Readers/Writers

#### **<u>n</u>** Usage

```
@Step(…)
@Reader(ref="MyFileReader")
@Writer(ref="MyFileWriter")
public class MyStep {
```
@ItemProcessor {Type1} process({Type2} rec) {…}

}

# List for Next Meeting

- **<u>n</u>** Listeners
- **O** Concurrency
- **<u>n</u>** Future
	- **Repeat**
	- **Exit codes**
	- Step conditions
	- **Execution Context**
	- **<u>n</u>** Metrics
	- **<u>n</u>** Java EE